## SAP ABAP table FUD COBL {Fields from COBL that can appear on the decoupled UI}

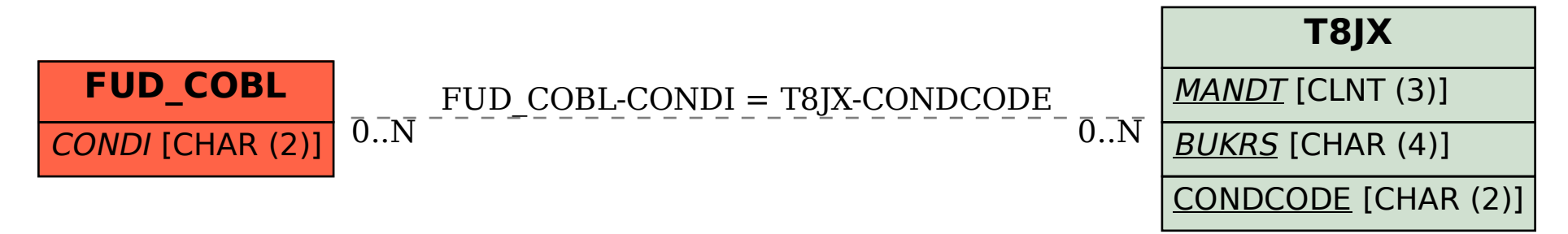